## Задание №6 (ОГЭ по информатике)

# Теоретический материал.

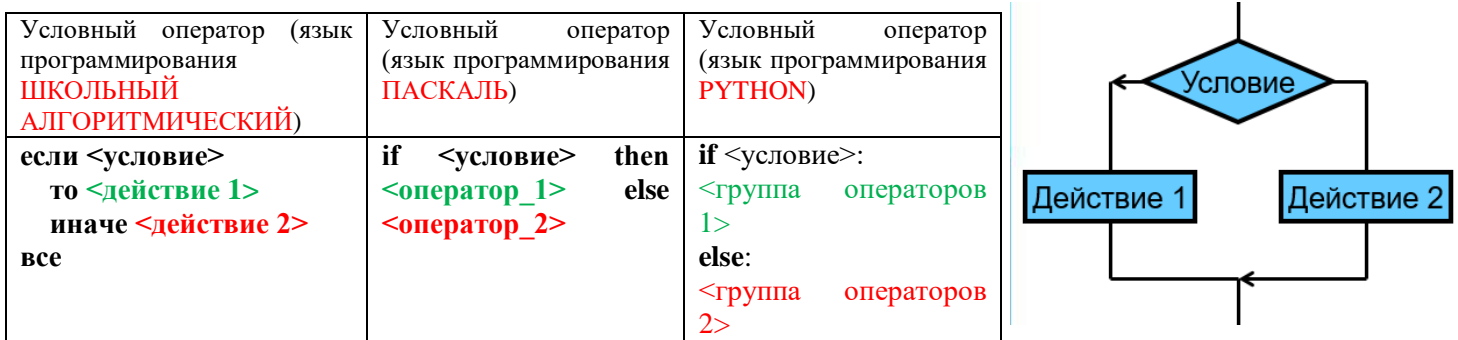

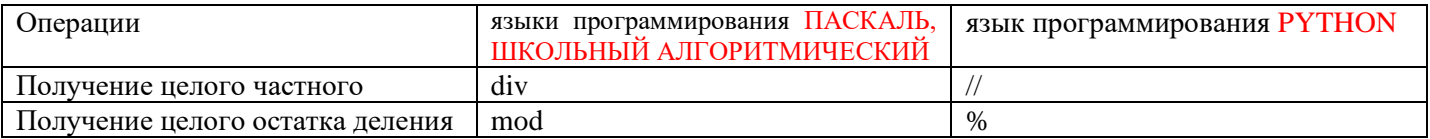

Логические операции:

- $\triangleleft$  and  $(\mathbf{u})$  одновременное выполнение двух условий;
- or  $(n,m)$  выполнение хотя бы одного условия;
- $\bullet$  not (не) отрицание условия, записанного после not

## Пример 1

Ниже приведена программа, записанная на трех языках программирования

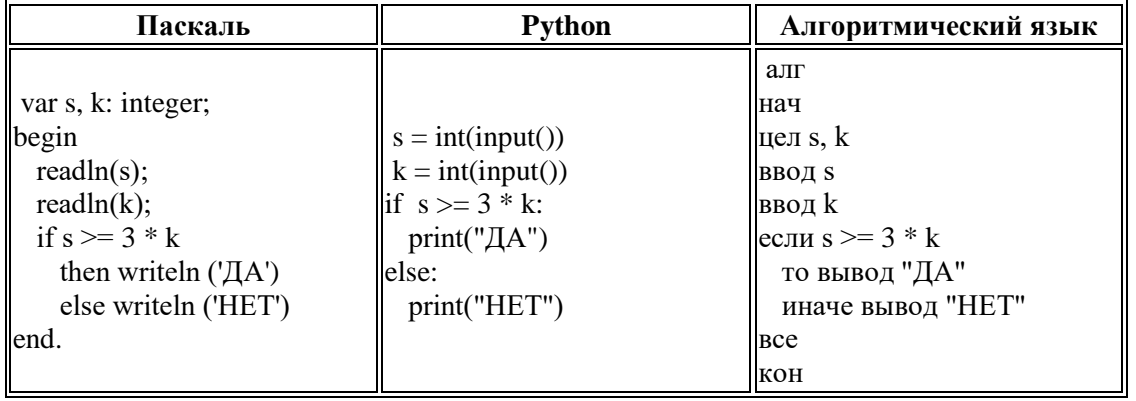

Было проведено 9 запусков программы, при которых в качестве значений переменных *s и k* вводились следующие пары чисел:

 $(1, 2)$ ;  $(12, 4)$ ;  $(4, -10)$ ;  $(-9, -9)$ ;  $(6, 20)$ ;  $(-5, 4)$ ;  $(-4, -2)$ ;  $(5, 2)$ ;  $(1, -5)$ .

Сколько было запусков, при которых программа напечатала «ДА»?

Решение:

Первой вводится переменная (s)(readln(s),  $s = int(input)),$ ввод s), значит при вводе пары чисел  $(1, 2)$ , s=1. Второй вводится переменная (k)(readln(k), k = int(input()), ввод k), значит при вводе пары чисел (1, 2), k=2. Подставляем введенные пары чисел в выражение и считаем результат значения.

$$
(1,2) \div 1 = 3 \times 2 \div 1 = 6 \div \text{ Her}
$$
  
(12,4) \div 12 = 3 \times 4 \div 12 = 12 \div \text{Ara}  
(4,-10) \div 4 = 3 \div (-10) \div 4 = -30 \div \text{Ara}  
(-9,-9) \div -9 = 3 \div (-9) \div -9 = -27 \div \text{Ara}

 $(6, 20)$   $\rightarrow$  6>= 3\*20  $\rightarrow$  6>=60  $\rightarrow$  HeT  $(-5, 4)$   $\rightarrow$   $-5$   $>$   $=$   $3*4$   $\rightarrow$   $-5$   $>$   $=$   $12$   $\rightarrow$   $\equiv$   $\equiv$  $(-4, -2)$   $\rightarrow$   $-4>$  = 3\*(-2)  $\rightarrow$  -4>=-6  $\rightarrow \pi a$  $(5,2)$   $\rightarrow$  5>= 3\*2  $\rightarrow$  5>=6  $\rightarrow$  нет  $(1, -5)$   $\rightarrow$  1>= 3\*(-5)  $\rightarrow$  1>=-15  $\rightarrow$   $\pi$ 

Следовательно, считаем количество пар чисел, когда было «ДА» и пишем ответ.

 $(12, 4)$ ;  $(4, -10)$ ;  $(-9, -9)$ ;  $(-4, -2)$ ;  $(1, -5)$ .

Ответ: 5

## Пример 2

Ниже приведена программа, записанная на трех языках программирования.

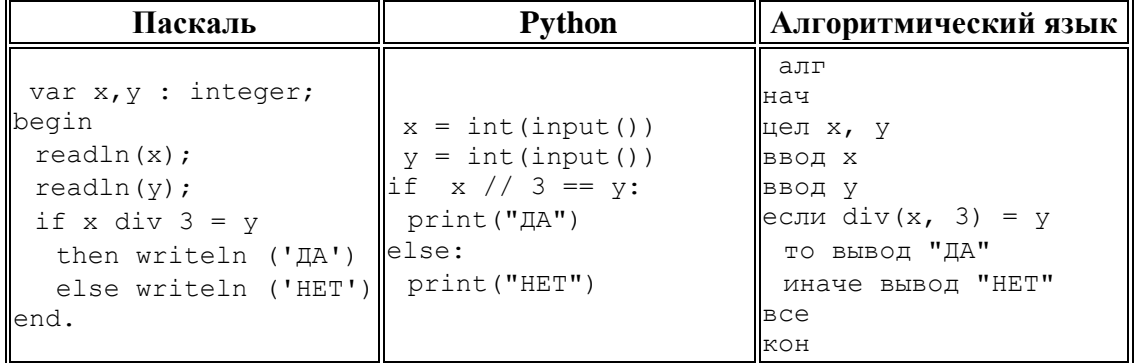

Было проведено 9 запусков программы, при которых в качестве значений переменных х и у вводились следующие пары чисел:

 $(1, 1); (15, 5); (16, 5); (3, 1); (8, 4); (21, 7); (7, 2); (11, 1); (2, 0).$ 

Сколько было запусков, при которых программа напечатала «НЕТ»?

Решение:

Первой вводится переменная  $(x)$ (readln $(x)$ ,  $x = \text{int}(\text{input}()), \text{BBO}(\text{mid})$ , значит при вводе пары чисел  $(1, 1)$ ,  $x=1$ . Второй вводится переменная (y)(readln(y), y = int(input()), ввод y), значит при вводе пары чисел (1, 1), y=1. Div  $(\#)$  – получение целого частного, != (не равно)

Подставляем введенные пары чисел в выражение и считаем результат значения.

 $(1, 1)$  → 1 div 3=1  $(1 // 3 = 1)$  → 0 != 1 → HeT  $(15, 5)$   $\rightarrow$  15 div 3 = 5 (15 // 3 = 5)  $\rightarrow$  5 = 5  $\rightarrow$   $\overline{\phantom{a}}$  a  $(16,5)$   $\rightarrow$  16 div 3 = 5 (16 // 3 = 5)  $\rightarrow$  5 = 5  $\rightarrow$  na  $(3, 1) \rightarrow 3$  div 3 = 1  $(3/3 = 1) \rightarrow 1 = 1 \rightarrow \text{pa}$  $(8, 4)$   $\rightarrow$  8 div 3 = 4 (8 // 3 = 4)  $\rightarrow$  2!= 4  $\rightarrow$  HeT  $(21, 7)$   $\rightarrow$  21 div 3 = 7 (21 // 3 = 7)  $\rightarrow$  7=7  $\rightarrow$   $\pi a$  $(7,2)$   $\rightarrow$  7 div 3 = 2 (7 // 3 = 2)  $\rightarrow$  2= 2  $\rightarrow$   $\overline{a}$  $(11, 1)$   $\rightarrow$  11 div 3 = 1 (11 // 3 = 1)  $\rightarrow$  3!=1  $\rightarrow$  HeT  $(2,0)$   $\rightarrow$  2 div 3 = 0 (2 // 3 = 0)  $\rightarrow$  0 = 0  $\rightarrow$   $\pi$ 

Следовательно, считаем количество пар чисел, когда было «НЕТ» и пишем ответ.

 $(1, 1); (8, 4); (11, 1).$ 

Ответ: 3

## Пример 3

Ниже приведена программа, записанная на трех языках программирования.

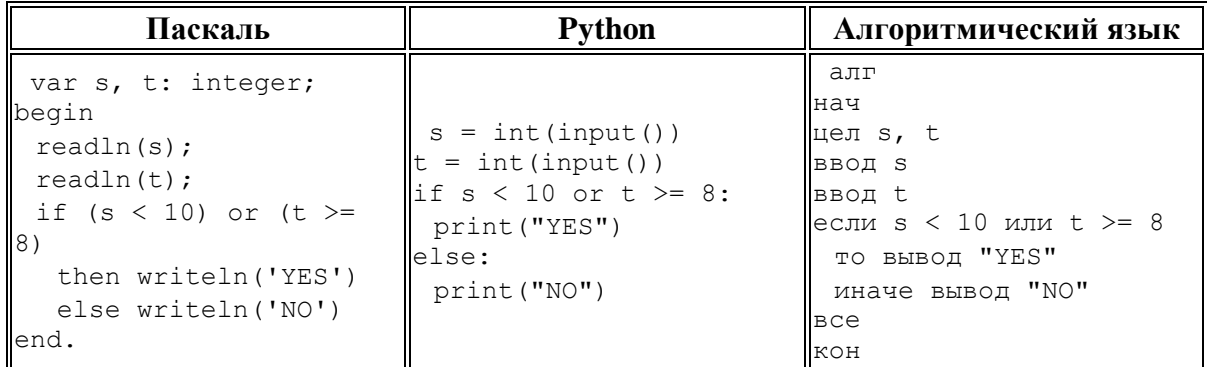

Было проведено 9 запусков программы, при которых в качестве значений переменных *s и t* вводились следующие пары чисел:

 $(-4, 4)$ ;  $(17, 8)$ ;  $(24, 6)$ ;  $(-5, 3)$ ;  $(11, -25)$ ;  $(-8, -10)$ ;  $(16, 5)$ ;  $(13, 12)$ ;  $(22, 26)$ .

Сколько было запусков, при которых программа напечатала «YES»?

Решение:

Первой вводится переменная (s)(readln(s),  $s = int(input)),$ ввод s), значит при вводе пары чисел (-4, 4), s=-4. Второй вводится переменная (t)(readln(t), t = int(input()), ввод t), значит при вводе пары чисел (-4, 4), t=4. or (или) - выполнение хотя бы одного условия Подставляем введенные пары чисел в выражение и считаем результат значения.  $(-4, 4)$   $\rightarrow$  - 4 < 10 или 4>=8  $\rightarrow$  первое условие выполняется (- 4 < 10)  $\rightarrow$  YES (17, 8)  $\rightarrow$ 17 < 10 или 8>=8  $\rightarrow$ второе условие выполняется (8>=8)  $\rightarrow$  **¥ES**  $(24, 6)$   $\rightarrow$  24 < 10 или 6>=8  $\rightarrow$  оба условия не выполняются  $\rightarrow$  NO  $(-5, 3)$  →  $-5$  < 10 или 3>=8 → первое условие выполняется  $(-5 < 10)$  → YES  $(11, -25)$  → 11 < 10 или -25>=8 → оба условия не выполняются → NO  $(-8, -10)$  →  $-8 < 10$  или  $-10 > = 8$  → первое условие выполняется  $(-8 < 10)$  → YES (16, 5)  $\rightarrow$  16 < 10 или 5>=8  $\rightarrow$  оба условия не выполняются  $\rightarrow$  NO  $(13, 12)$  → 13 < 10 или 12>=8 → второе условие выполняется (12>=8) → YES  $(22, 26)$  → 22 < 10 или 26>=8 → второе условие выполняется (26>=8) → YES Следовательно, считаем количество пар чисел, когда было «YES» и пишем ответ.

$$
(-4, 4); (17, 8); (-5, 3); (-8, -10); (13, 12); (22, 26).
$$

Ответ: 6

## Пример 4

Ниже приведена программа, записанная на трех языках программирования.

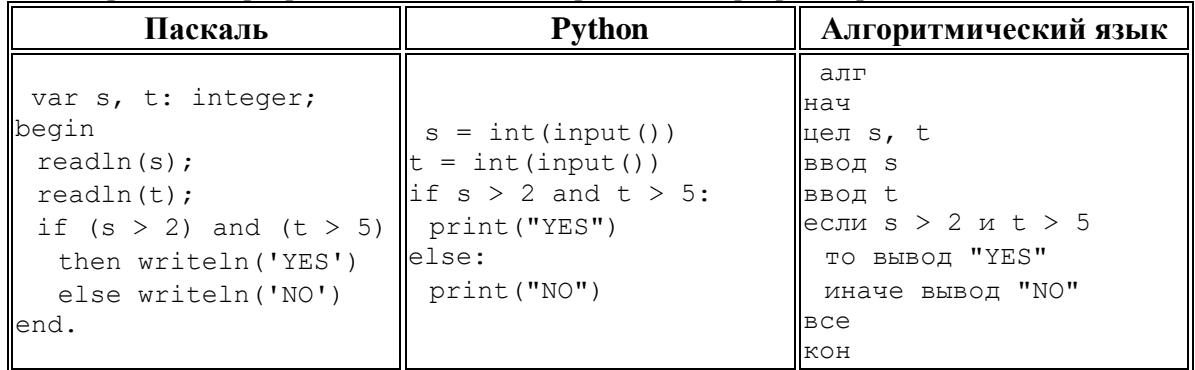

Было проведено 9 запусков программы, при которых в качестве значений переменных *s и t* вводились следующие пары чисел:

 $(5, 8)$ ;  $(2, 6)$ ;  $(4, 13)$ ;  $(5, -3)$ ;  $(5, 4)$ ;  $(11, 17)$ ;  $(-2, -4)$ ;  $(7, 12)$ ;  $(9, 18)$ .

Сколько было запусков, при которых программа напечатала «NO»?

#### Решение:

Первой вводится переменная (s)(readln(s),  $s = int(input)),$ ввод s), значит при вводе пары чисел (5, 8),  $s=5$ . Второй вводится переменная (t)(readln(t), t = int(input()), ввод t), значит при вводе пары чисел (5, 8), t=8. **and**  $(u \pi u)$  – одновременное выполнение двух условий. Подставляем введенные пары чисел в выражение и считаем результат значения.  $(5, 8)$   $\rightarrow$  5 > 2 и 8>5  $\rightarrow$  оба условия выполняются  $\rightarrow$  YES (2, 6)  $\rightarrow$  2 > 2 и 6>5 → первое условие не выполняется (2>2) №О  $(4.13)$   $\rightarrow$  4 > 2 и 13>5  $\rightarrow$  оба условия выполняются  $\rightarrow$  YES  $(5, -3)$   $\rightarrow$  5 > 2  $\mu$  -3>5  $\rightarrow$  второе условие не выполняется (-3 > 5)  $\rightarrow$  NO  $(5, 4)$   $\rightarrow$  5 > 2  $\mu$  4>5  $\rightarrow$  второе условие не выполняется (4> 5)  $\rightarrow$  NO  $(11, 17)$   $\rightarrow$  11 > 2 и 17>5  $\rightarrow$  оба условия выполняются  $\rightarrow$  YES  $(-2, -4)$  →  $-2 > 2$  и  $-4>5$  → оба условия не выполняются → NO  $(7, 12)$  →  $7 > 2$  и 12>5 → оба условия выполняются → YES (9, 18)  $\rightarrow$  9 > 2 и 18>5  $\rightarrow$  оба условия выполняются  $\rightarrow$  YES Следовательно, считаем количество пар чисел, когда было «NO» и пишем ответ.

```
(2, 6); (5, -3); (5, 4); (-2, -4).
```
 $O$ твет: 4

## Пример 5

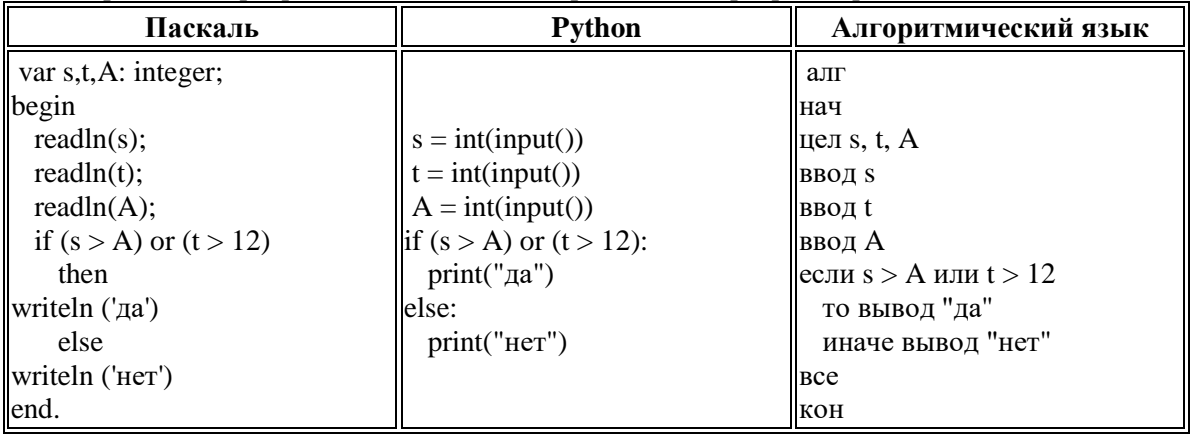

Ниже приведена программа, записанная на трех языках программирования.

Было проведено 9 запусков программы, при которых в качестве значений переменных *s и t* вводились следующие пары чисел:

 $(13, 15)$ ;  $(18, 10)$ ;  $(-5, 11)$ ;  $(6, 12)$ ;  $(14, 9)$ ;  $(4, 14)$ ;  $(2, 8)$ ;  $(7, 10)$ ;  $(15, 13)$ .

Укажите наименьшее целое значение параметра A, при котором для указанных входных данных программа напечатает «нет» 4 раз.

Решение:

Первой вводится переменная (s)(readln(s), s = int(input()), ввод s), значит при вводе пары чисел  $(-4, 4)$ , s=-4. Второй вводится переменная (t)(readln(t), t = int(input()), ввод t), значит при вводе пары чисел  $(-4, 4)$ , t=4. or (или) - выполнение хотя бы одного условия

Сначала выберем, когда программа точно выведет ответ «да», не зависимо от переменной А. Далее выберем пары чисел, когда второе число будет больше 12: (13, 15); (4, 14); (15, 13). Осталось шесть пар чисел и из них надо, чтобы только 4 раза вывела программа «нет».  $(18, 10)$ ;  $(-5, 11)$ ;  $(6, 12)$ ;  $(14, 9)$ ;  $(2, 8)$ ;  $(7, 10)$ .

Значения s (18, 14, 7, 6, 2, -5), s > A, тогда возможные значения переменной A (13, 12, 11, 10, 9, 8, 7). Наименьшее число будет 7.

# Пример 6

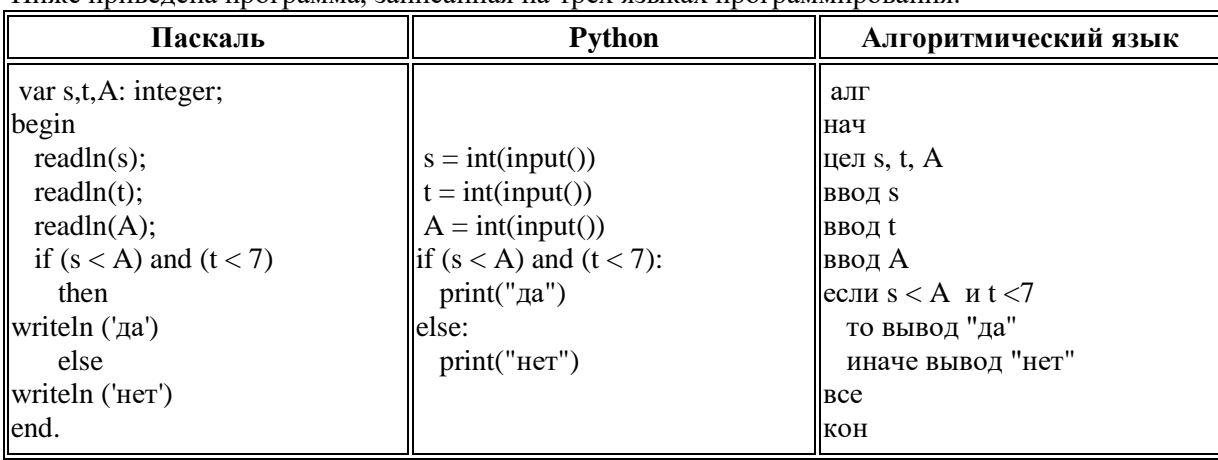

Ниже привелена программа, записанная на трех языках программирования

Было проведено 9 запусков программы, при которых в качестве значений переменных *s и t* вводились следующие пары чисел:

 $(14, 3)$ ;  $(11, 5)$ ;  $(1, 2)$ ;  $(11, 12)$ ;  $(-11, -12)$ ;  $(-11, 12)$ ;  $(-12, 11)$ ;  $(6, 5)$ ;  $(8, 9)$ .

Укажите количество целых значений параметра А, при которых для указанных входных данных программа напечатает «нет» шесть раз.

Решение:

Первой вводится переменная (s)(readln(s),  $s = int(input)),$ ввод s), значит при вводе пары чисел  $(14, 3)$ , s=14. Второй вводится переменная (t)(readln(t), t = int(input()), ввод t), значит при вводе пары чисел (14, 3), t=3. and  $(u)$  – одновременное выполнение двух условий

Сначала выберем, когда программа точно выведет ответ «нет», не зависимо от переменной А. Далее выберем пары чисел, когда второе число будет больше 7: (11, 12); (-11, 12); (-12, 11); (8, 9). Осталось пять пар чисел  $((14, 3); (11, 5); (1, 2); (-11, -12); (6, 5))$  из них надо, чтобы только 2 раза вывела программа значение «нет».

Значения s (14, 11, 6, 1, -11),  $s < A$ , тогда возможные значения переменной A (10, 9, 8, 7). Количество значений А равно 4.

 $O$ твет: 4

#### Задачи для самостоятельного решения.

1. Ниже приведена программа, записанная на трех языках программирования.

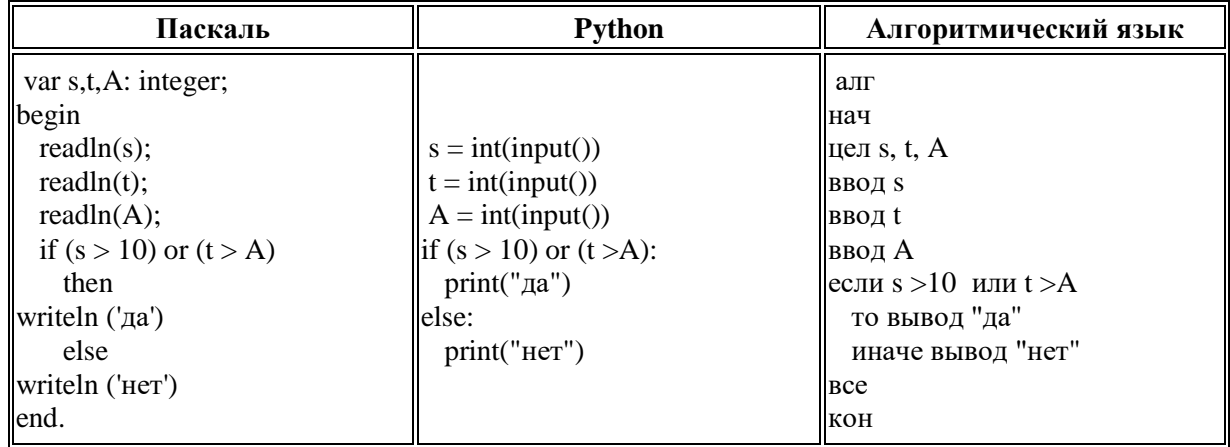

Было проведено 9 запусков программы, при которых в качестве значений переменных *s и t* вводились следующие пары чисел:

Укажите количество целых значений параметра *A*, при которых для указанных входных данных программа напечатает «нет» семь раз.

| Паскаль                                                                                                    | <b>Python</b>                                                                                                    | Алгоритмический язык                                                                                                    |
|----------------------------------------------------------------------------------------------------|----------------------------------------------------------------------------------------------------|----------------------------------------------------------------------------------------------------|
| var s,t,A: integer;<br>begin<br>readln(s);<br>readln(t);<br>readln(A);<br>if $(s > A)$ or $(t > 11)$<br>then<br>  writeln $('qa')$<br>else | $s = int(input))$<br>$t = int(input))$<br>$A = int(input))$<br>$\ $ if (s >A) or (t >11):<br>print("a")<br>lelse:<br>print("Her") | алг<br>нач<br> цел s, t, $A$<br><b>ВВОД S</b><br>ввод t<br><b>ВВОДА</b><br>если $s > A$ или $t > 11$<br>то вывод "да"<br>иначе вывод "нет" |
| $\vert$ writeln (' $\vert$ нет')<br>end.                                                                                                   |                                                                                                    | Bce<br>кон                                                                                                    |

2. Ниже приведена программа, записанная на трех языках программирования.

Было проведено 9 запусков программы, при которых в качестве значений переменных *s* и *t* вводились следующие пары чисел:

(-9,  11); (2, 7); (5,  12); (2, -2); (7, −9); (12, 6); (9, -1); (7, 11); (11, -5).

Укажите наибольшее целое значение параметра *A*, при которых для указанных входных данных программа напечатает «нет» четыре раза.

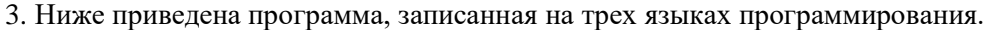

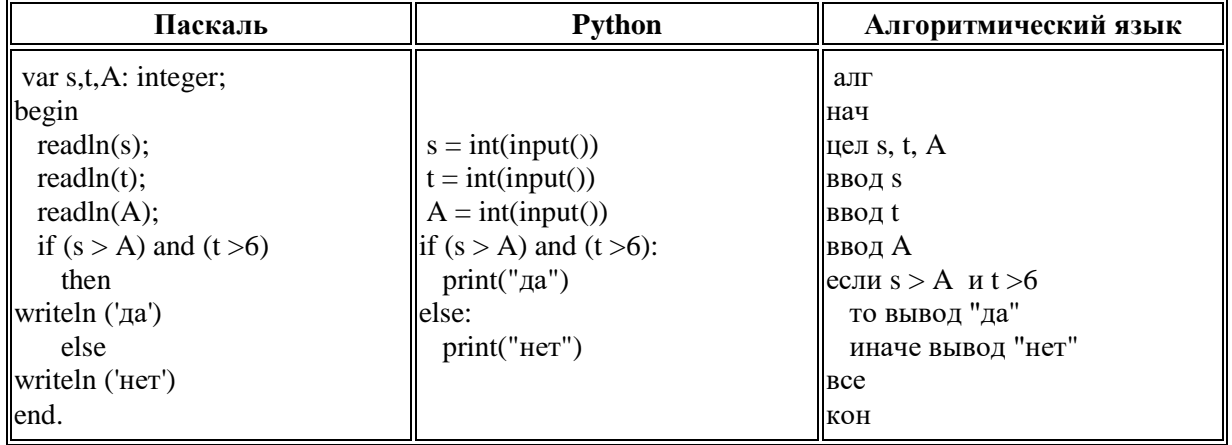

Было проведено 9 запусков программы, при которых в качестве значений переменных *s* и *t* вводились следующие пары чисел:

(15,  16); (-8, 12); (13,  6); (11, 12); (8, 8); (−3, 9); (−12, -18); (20, 4); (4, 3).

Укажите наименьшее целое значение параметра *A*, при которых для указанных входных данных программа напечатает «да» четыре раза.